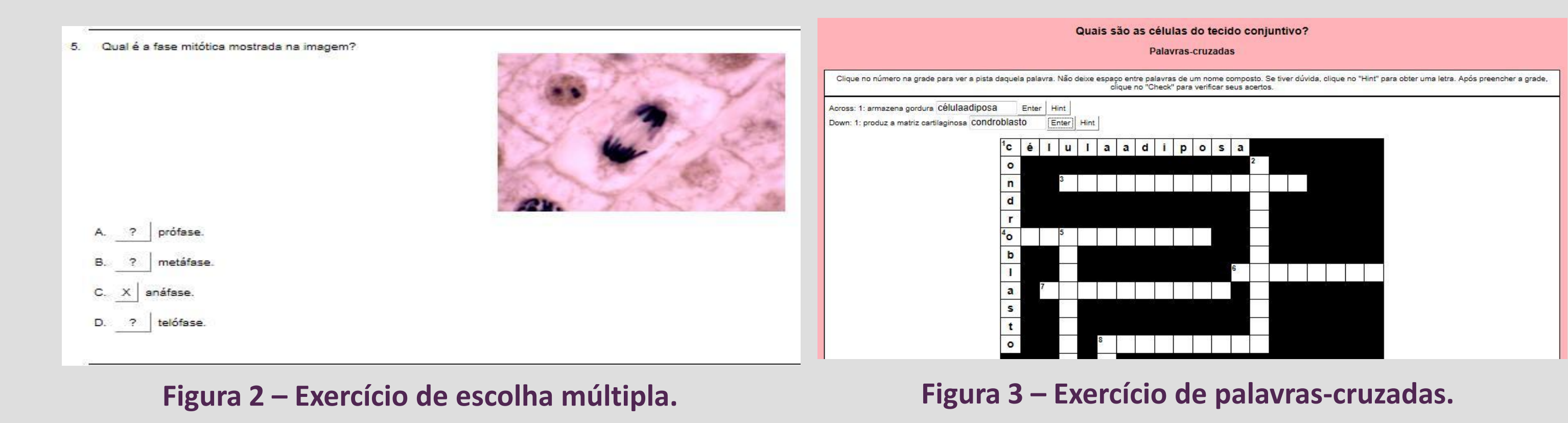

## **Agradecimentos**

A Eliane de Oliveira Borges pela orientação com o programa *Hotpotatoes* e pela atual navegação do atlas; Gabriela Perry pelo desenvolvimento do *design* e da navegação da primeira versão do atlas; Sofia Louise Santin Barilli pela digitalização da maioria das imagens; Leonardo Lisbôa da Motta pela publicação das fotografias e das legendas na primeira versão do atlas, e Raymundo Ferreira pela publicação dos exercícios na primeira versão do atlas.

Às Prof<sup>as</sup> Maria Cristina Faccioni Heuser, Matilde Achaval Elena, Tais Malysz, Fabiana Rigon e Patrícia Nascimento por várias das eletromicrografias que ilustram o atlas, e à Prof<sup>a</sup> Simone Marcuzzo e aos seus orientados Francele Valente Piazza e André Luís Ferreira de Meireles pela fotografia do neurônio ao microscópio confocal exibida na tela de navegação e na capa do livro digital.

À Secretaria de Educação à Distância da UFRGS pelo apoio ao desenvolvimento deste recurso digital através de bolsa ao acadêmico Leonardo Lisbôa da Motta em 2007.

Agradecimento póstumo à Dra Maria Isabel Timm (CESUP/UFRGS) pela coordenação da primeira versão do projeto.

# **INTRODUÇÃO**

A *Biologia Celular* preocupa-se com a compreensão da célula quanto aos seus constituintes e à sua atividade funcional. A *Histologia* (*Biologia Tecidual*) estuda os tecidos e os sistemas do organismo. A informação visual é de suma importância nessas disciplinas. A maior parte do conhecimento adquirido foi obtida através da observação de células isoladas ou em cortes de tecidos ou órgãos nas microscopias de luz e eletrônica. Como alternativa à redução da carga horária de ensino desse conteúdo nas reformas curriculares dos cursos de graduação das Ciências Biológicas e da Saúde, procura-se complementar a educação presencial com ferramentas de estudo a distância.

Espera-se com o desenvolvimento deste atlas digital contribuir para a qualificação do ensino de Biologia Celular e de Histologia.

# **Tatiana Montanari**

**Professora Associada do Departamento de Ciências Morfológicas, Instituto de Ciências Básicas da Saúde, Universidade Federal do Rio Grande do Sul, Porto Alegre, RS**

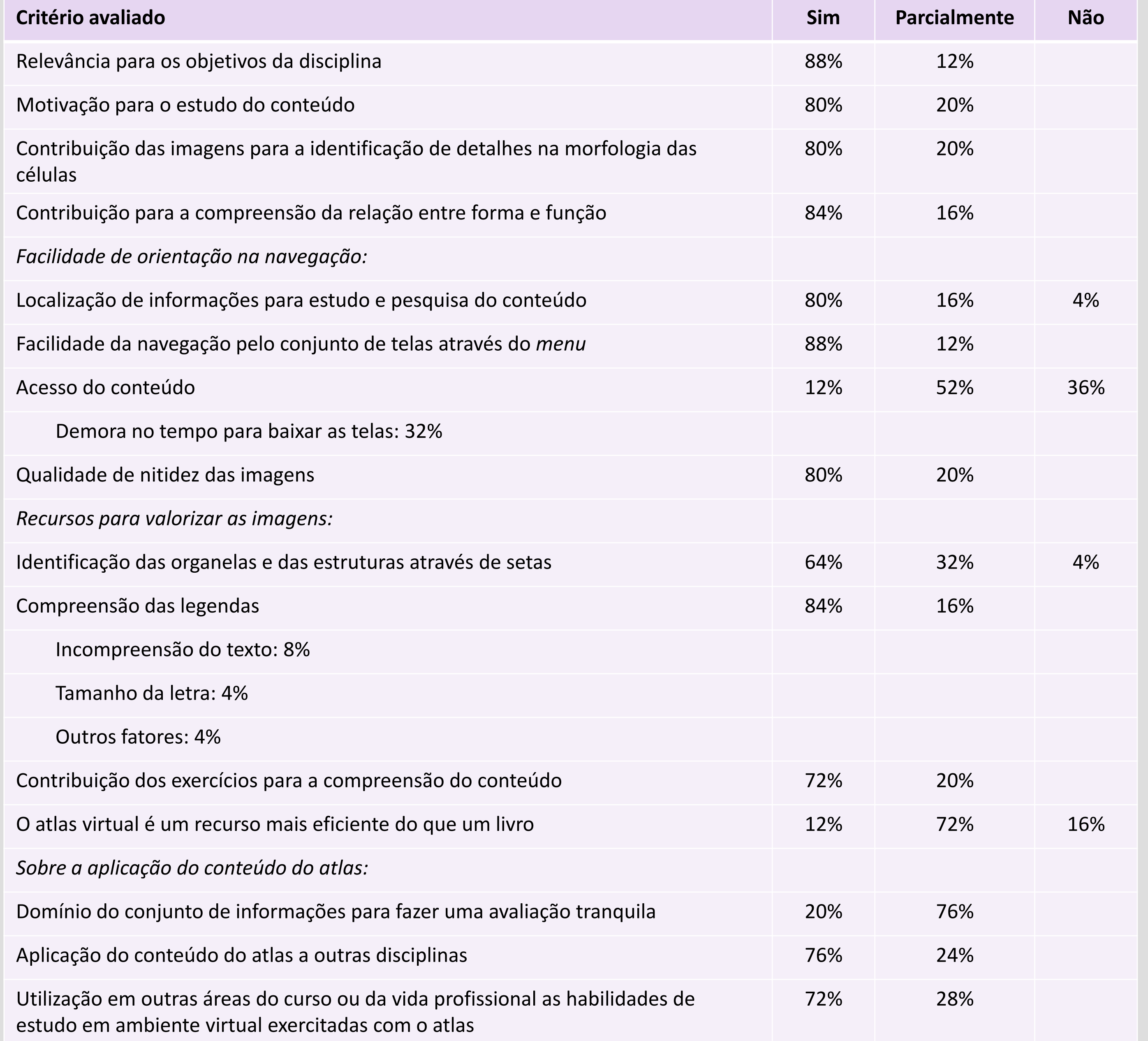

### **Figura 1 – Tela do tópico Célula na primeira versão do atlas.**

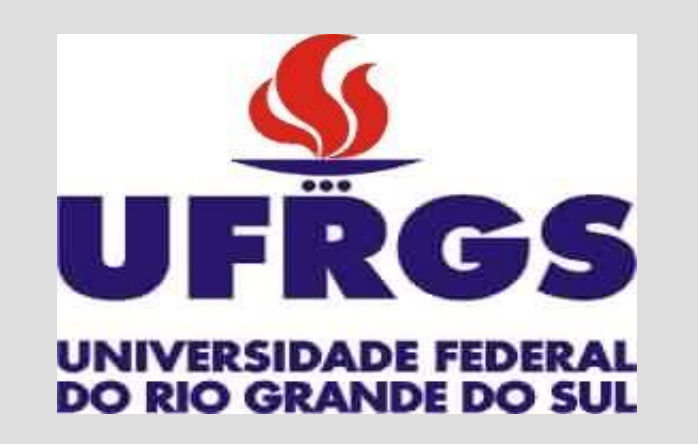

# **ATLAS DIGITAL DE BIOLOGIA CELULAR E TECIDUAL**

### **Figura 4 – Tela de navegação do Atlas digital de Biologia celular e tecidual na versão final.**

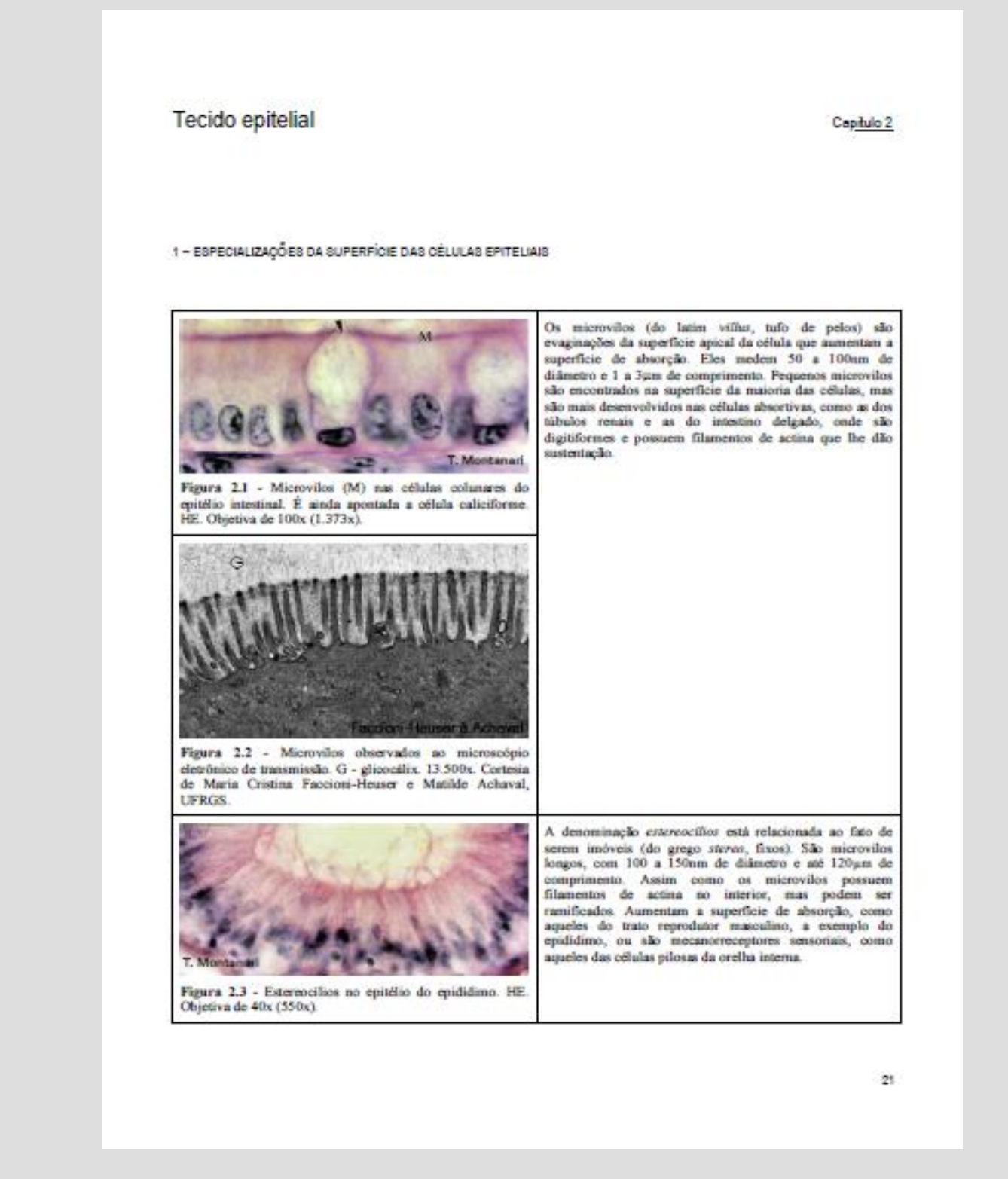

**Figura 5 – Página do capítulo Tecido Epitelial na nova versão do atlas digital.**

## **DESENVOLVIMENTO**

A concepção pedagógica foi baseada na teoria das inteligências múltiplas do neuropsicólogo Howard Gardner, mais precisamente, na inteligência naturalista, descrita como o conjunto de habilidades mentais relacionadas a reconhecimento, classificação e categorização de espécimes. Na área das Ciências Morfológicas, o conteúdo é bastante visual, e essas habilidades são fundamentais para a compreensão. Pretendia-se possibilitar o exercício em reconhecer, comparar/distinguir e classificar as células, os tecidos ou os órgãos conforme suas características estruturais e ainda relacionar seu aspecto morfológico com a sua atividade funcional.

A importância da informação visual fez com que as imagens fossem priorizadas no *design* do atlas digital, e seu acesso fosse facilitado através da organização em categorias típicas da área. Inicialmente o recurso educacional foi construído, usando *Macromedia Flash*, com fotomicrografias e eletromicrografias e legendas sucintas (Figura 1). Exercícios criados com o programa *Hotpotatoes* foram incluídos para aumentar a interatividade e motivar a aprendizagem (Figuras 2 e 3).

O atlas foi disponibilizado na página da instituição (**http://www.ufrgs.br/atlasbiocel**) e cadastrado no repositório CESTA.

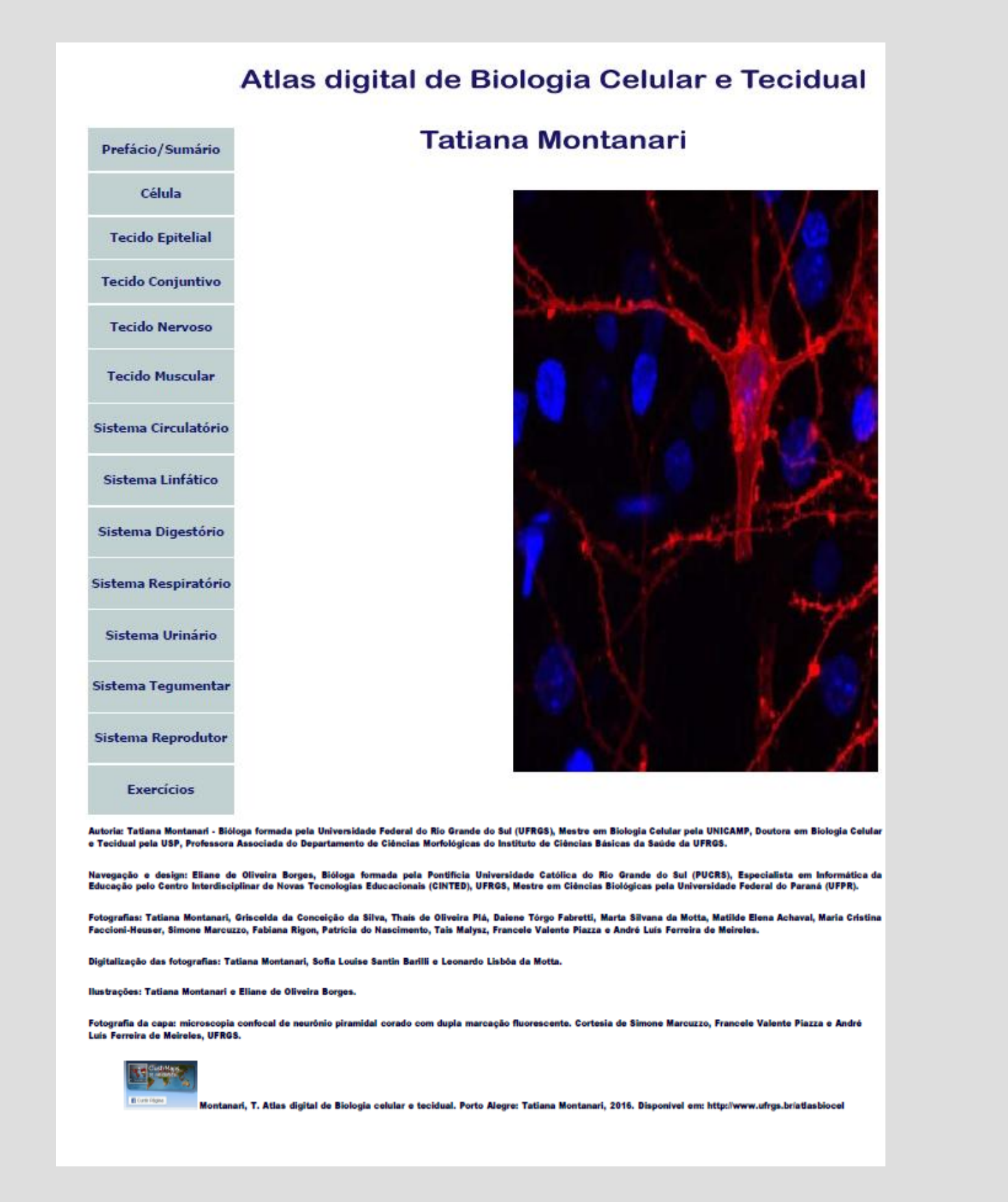

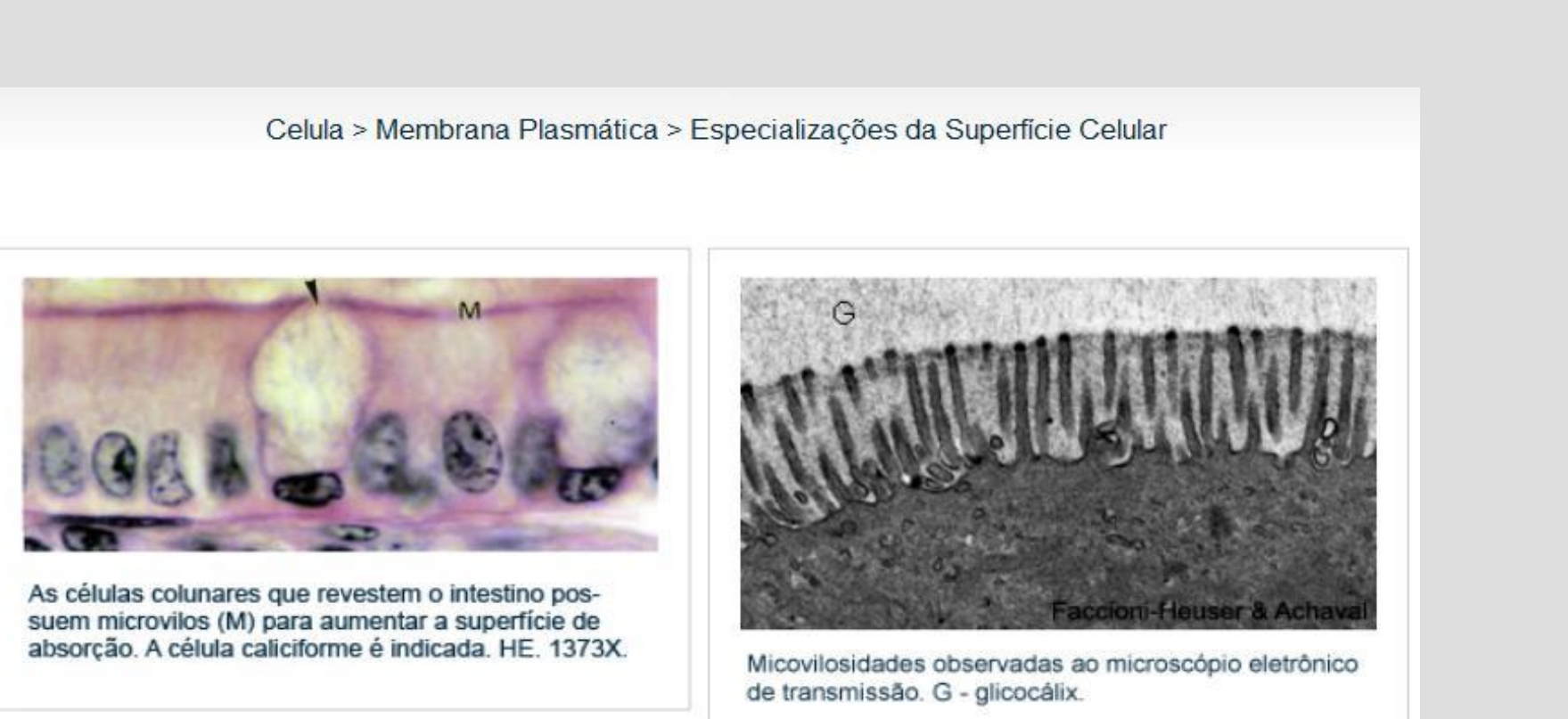

A aplicabilidade do atlas foi testada pelos alunos da disciplina de Biologia Celular do curso de Biologia

Marinha da UFRGS/UERGS, no primeiro semestre de 2008, quando utilizado como apoio didático-pedagógico no estudo extraclasse. Os seguintes itens foram submetidos à avaliação: relevância do atlas virtual para os objetivos e as necessidades cognitivas da disciplina; facilidade de orientação na navegação; recursos para valorizar as imagens (sinalização das organelas e estruturas com setas, clareza das legendas); exercícios, e aplicação de conteúdos. A maioria considerou a navegação acessível e as fotografias de ótima qualidade. As imagens e os exercícios favoreceram a compreensão do conteúdo, em especial, a relação entre morfologia e atividade funcional da célula, objetivo cognitivo definido na estratégia pedagógica. Sugestão frequente foi de que o atlas agregasse textos sobre as células e os tecidos mencionados. A avaliação ainda mostrou a necessidade de diminuir o tempo para baixar as imagens e de aumentar a sinalização das estruturas (Tabela 1).

Nova navegação foi elaborada com o *Adobe Dreamwear*, e arquivos em PDF foram publicados. As imagens

foram acompanhadas de legendas e texto explicativo (Figuras 4 e 5). A sinalização das estruturas foi ampliada.

### **Tabela 1 – Resultados da avaliação discente da primeira versão do atlas.**